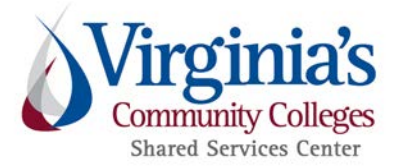

## **TRAVEL AND EXPENSE STANDARD OPERATING PROCEDURES OVERVIEW**

This document provides a brief overview of the Travel and Expense Standard Operating Procedures. We review each expense report for compliance to CAPP Topics 20335 & 20336 and VCCS policies.

The SSC Approver queue within Chrome River may receive between 30 and 150 reports in any day. Expense reports are reviewed on a first-in-first-out (FIFO) basis. Compliant and fully documented expense reports are approved within five business days. Returned and erroneous reports will likely take longer and will continue to be worked FIFO.

Please note: SSC Travel and Expense Specialists do not have access and are not authorized to adjust any expense reports. The traveler or delegate must make all corrections and/or add attachments.

FAQs and guides are available online at [www.ssc.vccs.edu.](http://www.ssc.vccs.edu/ssc-services/travelandexpense/)

Additional assistance is provided by the SSC Help Center at 540-591-4000, 877-340-5577, or [help@ssc.vccs.edu.](mailto:help@ssc.vccs.edu)

 $1$  | Page

## The steps shown are a high-level overview and are not all-inclusive.

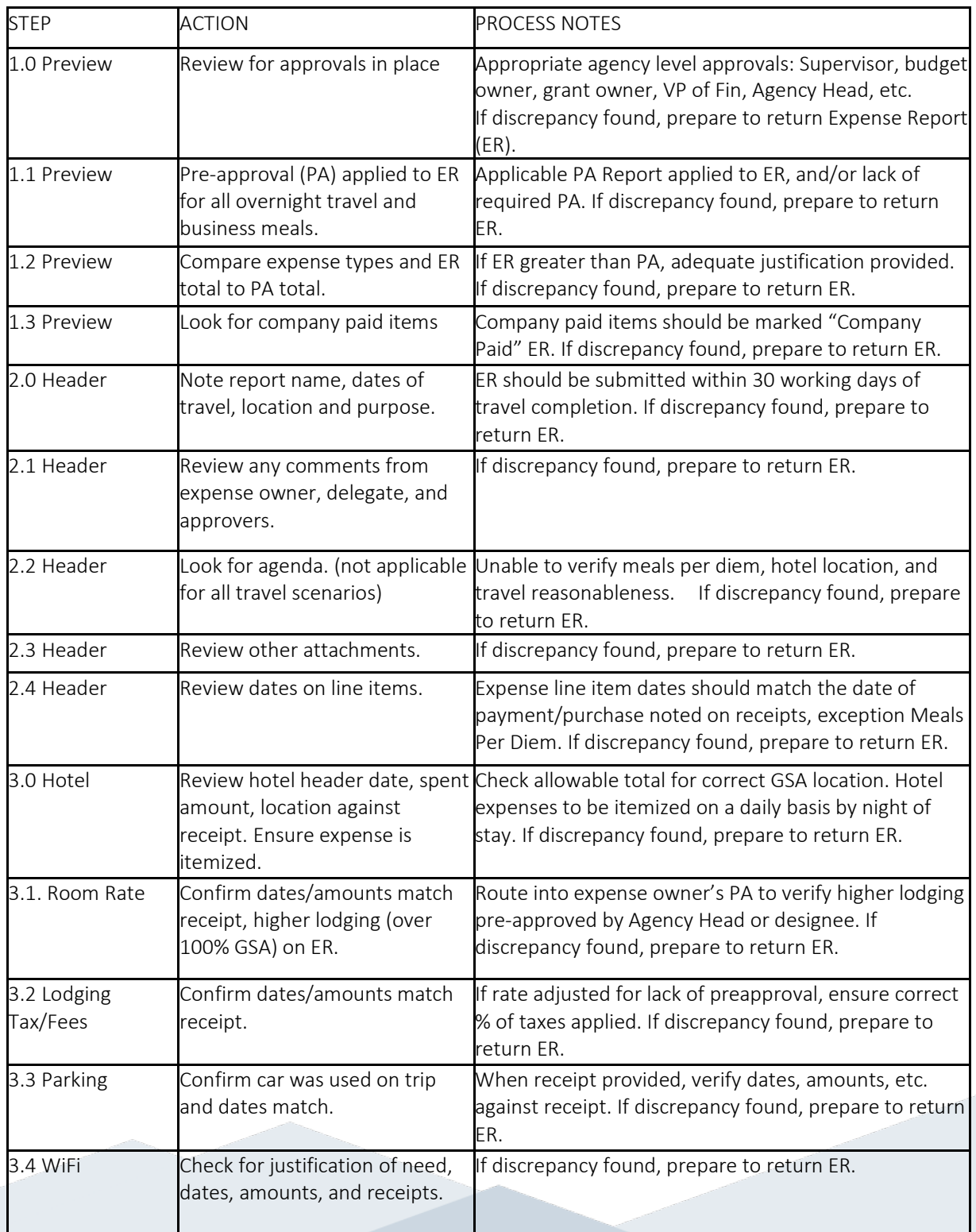

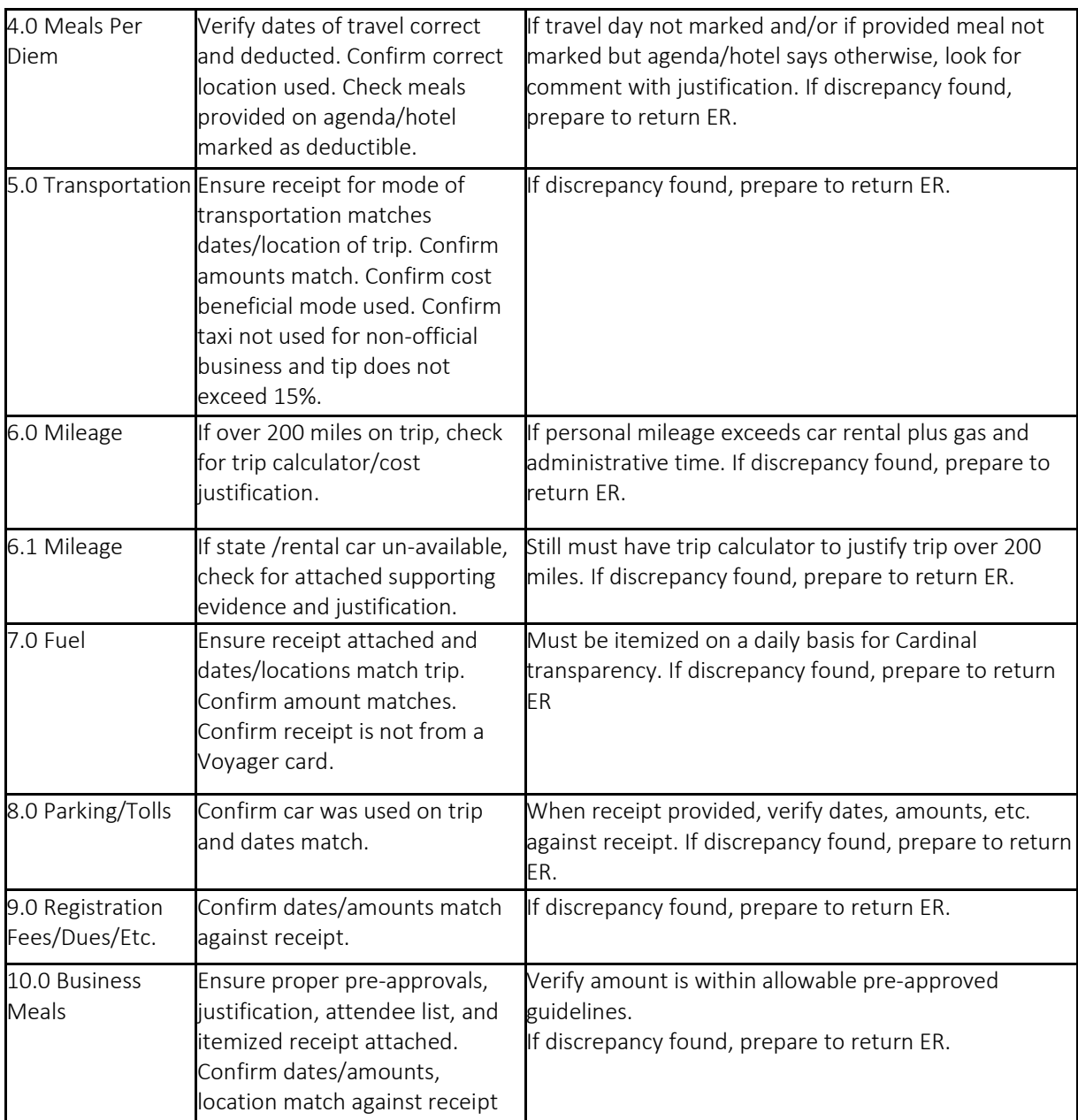

This list was not designed to cover every scenario, but to offer a high-level overview of the Standard Operating Procedures used by SSC Travel and Expense Specialists.

Each expense report must have full documentation attached (no weblinked agendas) to ensure it is audit-ready on an individual basis. Each report stands alone for audit purposes.